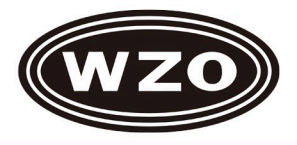

## **JB-PC Signal Amplifier**

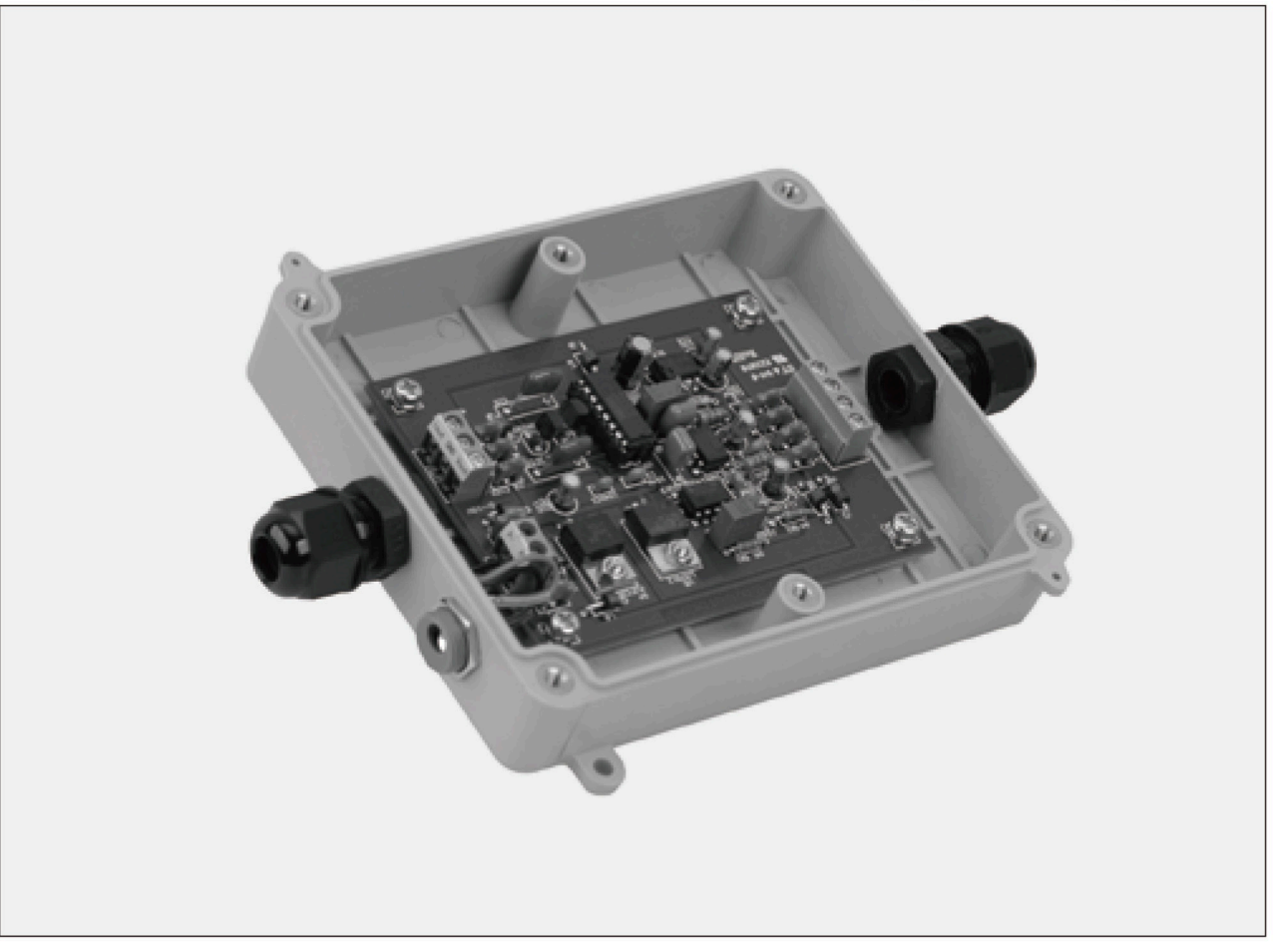

## **Schematic**

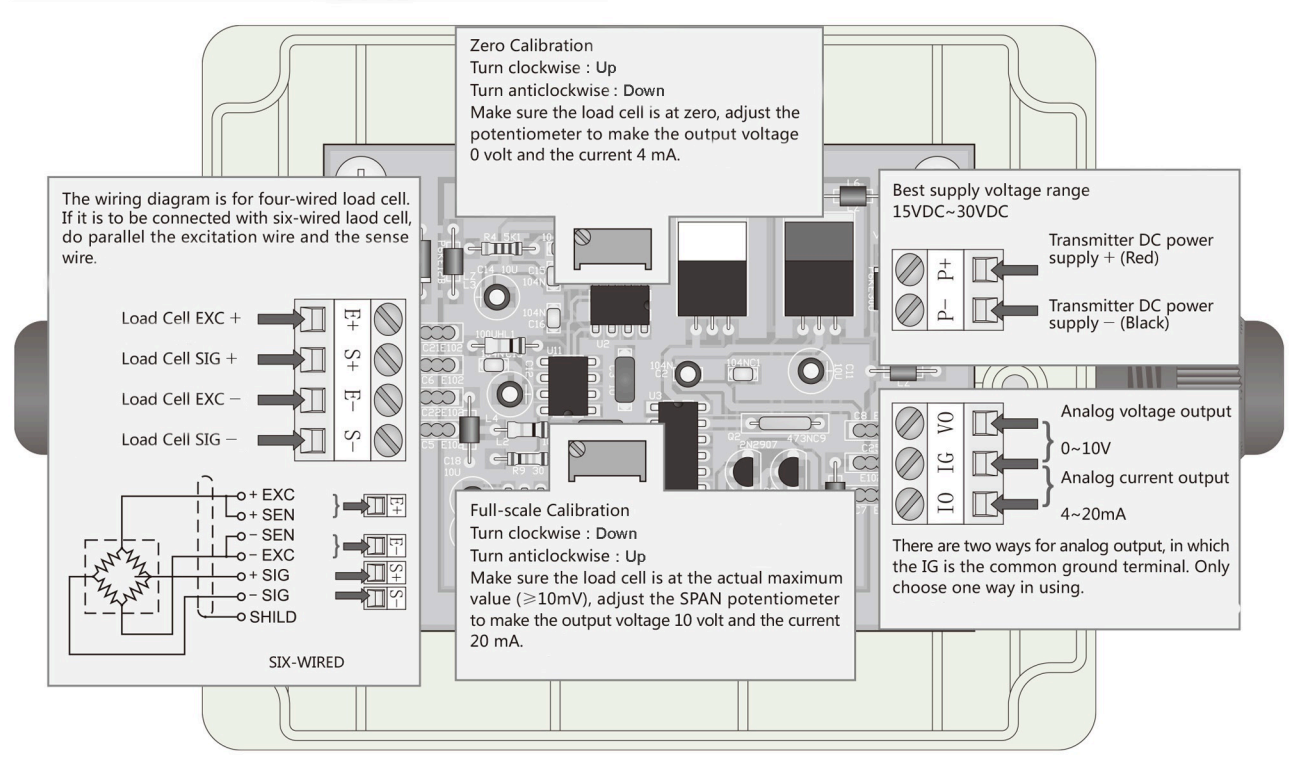

\* Specifications are subject to change without notice

WZO CONTROLS LTD

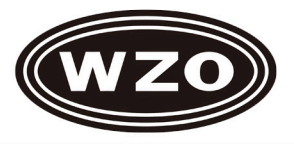

## **Dimensions**

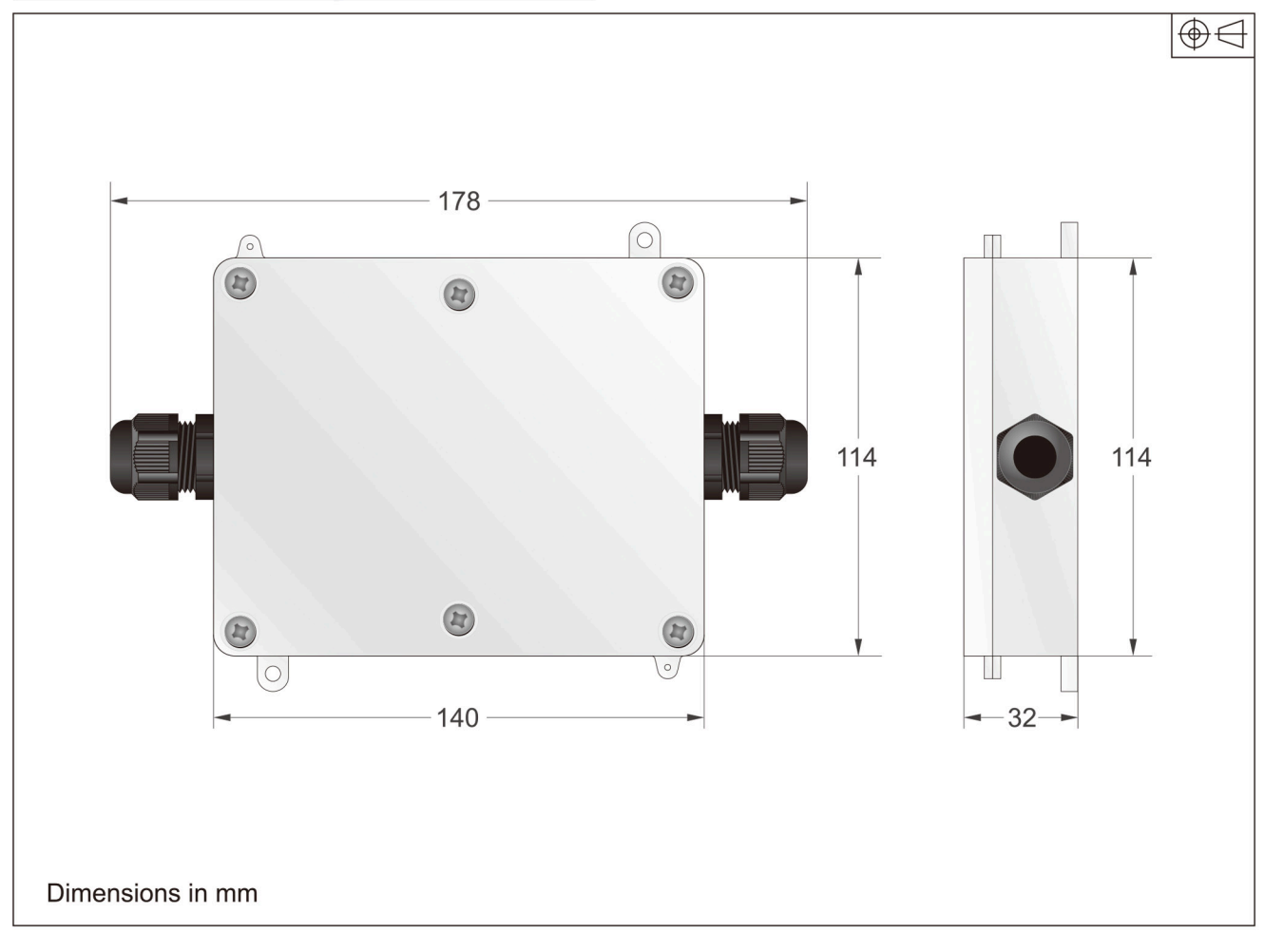

## **Specification**

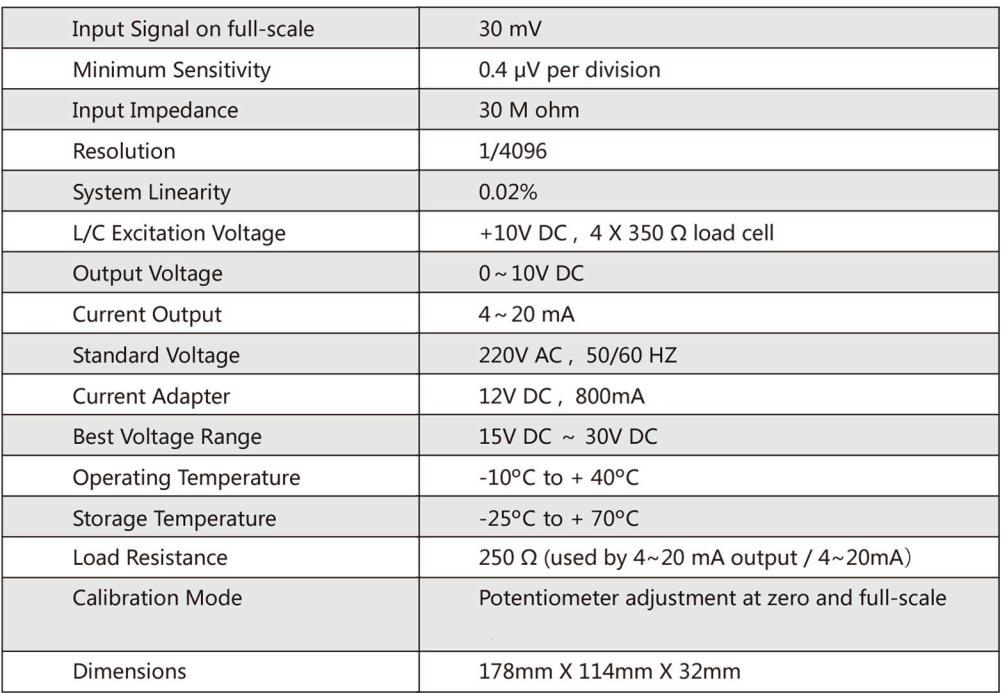

\* Specifications are subject to change without notice